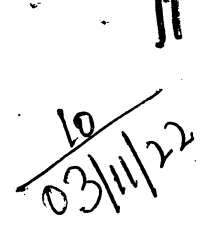

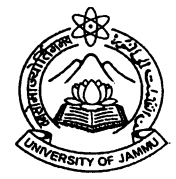

## Dhanvantri Library, University of Jammu, Jammu

The Heads / Rectors / Directors, University of Jammu, Jammu

# Subject: Creation of Metadata, Splitting and Naming Conventions of the split files of Ph. D.

#### theses to be submitted for Uploading on to the Shodhganga Portal as per the latest guidelines received from INFLIBNET Centre.

Respected Sir / Madam,

This is in context to the mail received on  $18<sup>th</sup>$  Oct., 2022 from **INFLIBNET Centre** regarding the new features added to the Creation of Metadata, Splitting and Naming Conventions of the split files. In order to maintain quality, standards, and uniqueness in all theses, INFLIBNET Centre has devised standards and formats (Copy enclosed). This will give a proper photo print of the physical appearance of all the theses with the same template available for individual thesis.

As per the latest guidelines received from INFLIBNET Centre, now onwards all the Preliminary pages are to be clubbed as......... the declaration + dedication + certificate + acknowledgment + list of table + graphs files together in One file and name them as 02\_prelim pages.

Also, combine the bibliography + references + questionnaire + maps + publications, etc files together as a single file and name them as e.g. 10\_annexures.

So, I would like to draw your kind attention regarding the Creation of CD and some additional information which is enlisted below to be incorporated in the Final Theses to be submitted to the Controller of Examinations for evaluation purpose and then for uploading on to the Shodhganga Portal.

- 1. The CD of thesis should contain a Word file named as "Content File" containing information regarding University Name, Department Name, Scholar Name, Guide Name, Co-Guide Name (if any), Registration Year, Completion Year, Awarded Year, Title of Thesis, Alternative Title (if any), Abstract, Stream of Subject, Keywords, Language, Coverage, Citation Reference, Size (Total No. of Pages), Dimensions. The Content File should be in .Doc / .Docx format.
- 2. The CD should also contain PDF Files incorporating the Splitting and Naming Convention as given below (i.e. file name should start with):-
	- 01 title

02\_prelim pages

03 content

St Retern de Charles Show from

No:  $DLT/22/2101-60$ 

 $\Omega$ 

 $\overline{ }$ 

04 abstract 05 chapter 1 06\_chapter 2 I O7\_chapter 3 08\_chapter 4 09 chapter 5 10\_annexures 80 Recommendation

3. The CD must also contain another PDF File named as "80\_Recommendation" containing information regarding Title Page and Chapter which contains Recommendations / Conclusion / Summary / Future Findings. The recommendation file should be named as ' (80-Recommendation" and should be in pdf Format without any images.

You are further requested to give necessary instructions to the Supervisors and their Research Scholars to follow the standards of Creation of CD, Splitting and Naming Convention of Files thereby implementing the mandatory standards and formats before final submission of "CD" to the Controller of Examinations.

Thanking you,

Yours faithfully, (Prof. Neery Sharma) View C I/C Librarian Dhanvantri Library

Copy to:

- l. Special Secretary to the Hon'ble vice-Chancellor, for the information of the Vice-Chancellor.
- 2. The Controller of Examinations with a request to instruct the concerned to receive the Ph.D. Theses strictly as per the format enclosed.

wd: Kind Attention\_Creation of Metadata and Splitting Files Naming Conventions-New **Features Added** 

From: Shodhganga Inflibnet (shodhganga@inflibnet.ac.in)

Bcc: sahi\_vikram@yahoo.com

Date: Tuesday, October 18, 2022 at 01:17 PM GMT+5:30

#### Dear University Coordinators,

We would like to draw your kind attention regarding the update to the creation of metadata, **Splitting and Naming Conventions** of the split files.

Now Onwards, Prelim pages to be clubbed as.... the declaration+dedication+certificate+acknowledgment+list of table+graphs files together in One file

Also combine the bibliography+references+questionnaire+maps+publications, etc files together as a single file and name them as e.g. 10\_annexures.

An example of split files along with chapter-wise naming is given below:

Example of Split files for Upload in " Shodhganga"

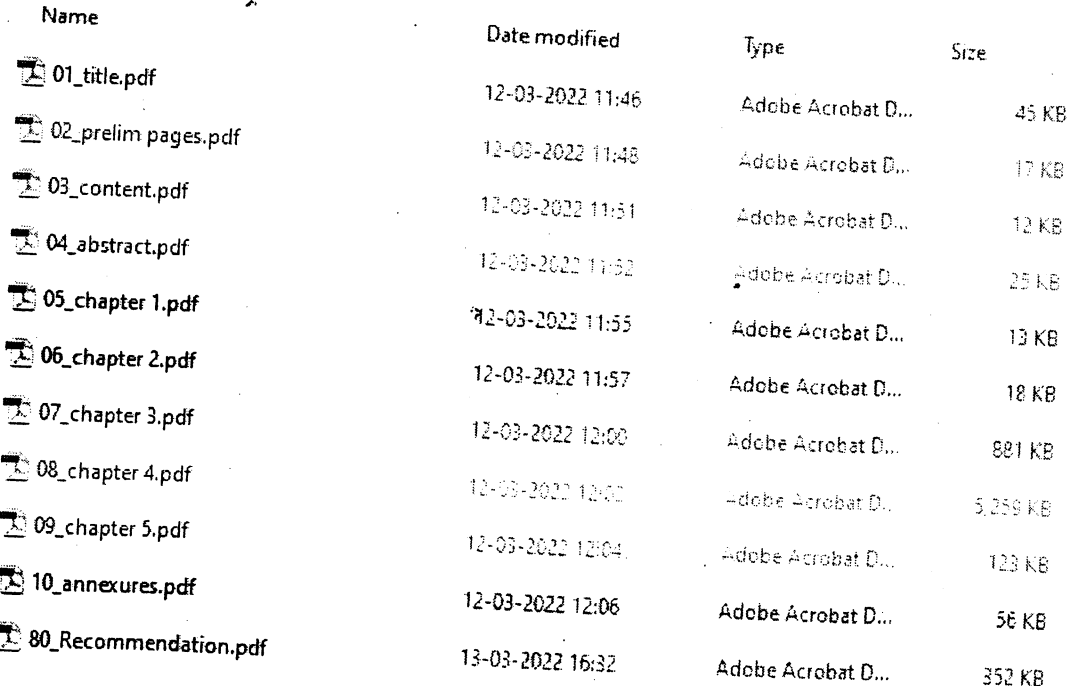

### Metadata Format at the time of uploading the Split files

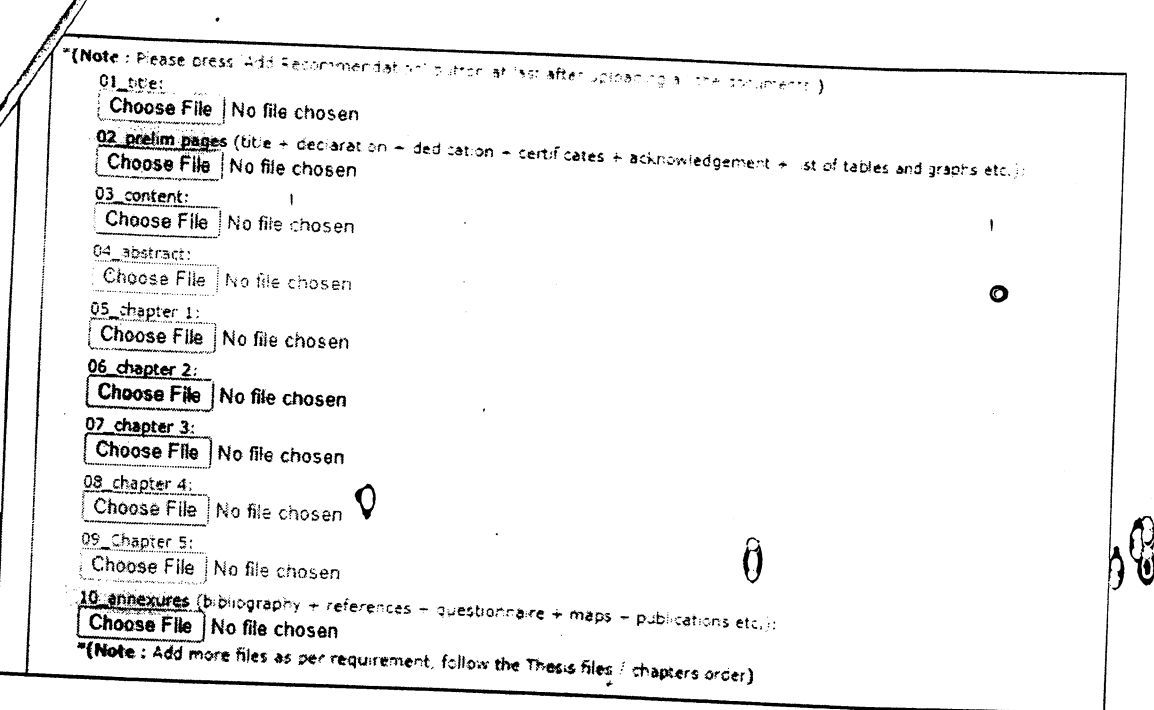

 $\rightarrow$  )

For any further assistance please feel free to contact us.

सादर धन्यवाद II Thanks & Regards,

शोधगंगा टीम II Shodhganga Team सूचना एवं पुस्तकालय नेटवर्क केंद्र, गांधीनगर II INFLIBNET Centre, Gandhinagar<br>सूचना एवं पुस्तकालय नेटवर्क केंद्र, गांधीनगर II INFLIBNET Centre, Gandhinagar<br>विश्वविद्यालय अनुदान आयोग की एक स्वायत्त अंतर विश्वविद्यालय केन्द म्पद्मपद्मारात्रं आजपुराम् आवाम् अस्य रुपर् रुपम्भा अस्त्रं म्वानवारात्रं अस्त्रं<br>An Inter University Centre of University Grants Commission,<br>इन्फोसिटी गांधीनगर- 382007. गुजरात, भारत II Infocity Gandhinagar - 382007. Guja संपर्क /Phone : 079-23268232/28/23

ò.